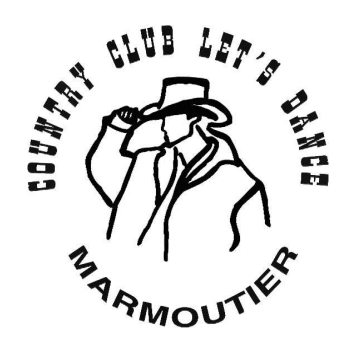

# **Impulse**

**Musique** "Horse to Mexico" Trini Triggs Chorégraphe Lee Birks & Lisa Mooney Description Danse en ligne, 32 comptes, 2 murs **Niveau** Débutant/Intermédiaire

## Left Kick Ball Cross, Side, Right Turn, Right Kick Ball cross, Side, Hold

- 1 & 2 Kick PG en diagonale G, poser l'avant du PG à côté PD, croiser PD devant PG
- 3 4 Pas G à G, se tourner en diagonale D
- 5 & 6 Kick PD en diagonale D, poser l'avant du PD à coté du pied G, croiser PG devant PD
- $7 8$  Pas D à D, pause

#### Cross Rock, Chassé Left, Cross, Hold, Side Step, Cross, Hold

- 1-2 Croiser PG devant PD avec le poids du corps, revenir poids du corps sur PD
- 3 & 4 Pas G à G, ramener PD à coté PG, pas G à G
- 5 6 Croiser PD devant PG, pause
- & 7 8 Pas G à G, croiser PD devant PG, pause

#### Heel Grind  $\frac{1}{4}$  Turn Left, Coaster Step, Shuffle Forward, Rock Step

- 1 2 Poser talon G à G, faire  $\frac{1}{4}$  de tour à G en pivotant la pointe G de D à G (poids du corps sur PD)
- 3 & 4 Pas G en arrière, PD à coté PG, pas G en avant
- 5 & 6 Pas D en avant, ramener PG à coté PD, pas D en avant
- 7 8 pas G en avant, revenir poids du corps sur PD

### Shuffle1/2 Turn Left Twice, Coaster Step, Step  $\frac{1}{4}$  Pivot Left

- 1 & 2 Pas chassé (G, D, G)  $\frac{1}{2}$  tour à G
- $3 & 4$  Pas chassé (D, G, D)  $\frac{1}{2}$  tour à G
- 5 & 6 Pas G en arrière, ramener PD à coté PG, pas G en avant
- 7 8 Pas D devant,  $\frac{1}{4}$  tour à G (genoux relâchés)

Recommencer la danse le corps tourné en diagonale G et poids du corps sur PD

Pont: sur la musique "Horse to Mexico"

Après le 2<sup>ème</sup> mur, refaire les 8 premiers temps puis recommencer la danse au début.

#### Kick Ball Cross, Side Step, Turn, Twice

- 1 & 2 Kick PG en diagonale G, poser l'avant du PG à côté PD, croiser PD devant PG
- 3 4 Pas G à G, se tourner en diagonale D
- 5 & 6 Kick PD en diagonale D, poser l'avant du PD à coté du pied G, croiser PG devant PD
- 7 8 Pas D à D, se tourner en diagonale G